# **Ogólne zalecenia:**

- Programy z danego tygodnia powinny mieć własne katalogi.
- Każdy program ma mieć własny plik/pliki źródłowe i własny plik wykonywalny.
- Kompilujemy z nadaniem nazwy i flagami -Wall oraz -std=c++11 : **g++ -Wall -std=c++11 -o nazwa zrodlo.cpp**
- Zawsze myślimy o przypadkach szczególnych (np. w zadaniu z f. kwadratową możliwe było podanie a=0).
- Programy mają być idioto-odporne, tzn. zawsze zakładamy, że użytkownik użyje go w zły sposób (chyba, że w zadaniu jest napisane dla prostoty, że nie musimy czegoś sprawdzać). Oznacza to, że musimy sprawdzać, czy dane z konsoli czy zewnętrznego pliku mają sensowne wartości itp.
- Niedopuszczalne jest, żeby program po niepoprawnym użyciu nie wyświetlił żadnej informacji zwrotnej.
- Programy muszą komunikować się z użytkownikiem, np. prosić o podanie liczby itp.
- Wypisywane na konsolę wyniki działania programu mają być czytelne, należy stosować białe znaki ' ' oraz znaki nowej linii '\n' lub std::endl.
- Należy **ściśle** trzymać się wytycznych. Jeżeli program ma coś robić po napisaniu 's' to ma to robić po napisaniu 's' a nie np. 'a'.
- Kod powinien być czytelny, nazwy zmiennych powinny mieć sens.
- Należy robić wcięcia.
- To co nie jest zabronione, jest dozwolone.

# **ZADANIE 0**

Napisz program z dwiema funkcjami rekurencyjnymi:

## **int silnia(int n) double potega(double x, int k)**

Pierwsza funkcja liczy silnię z liczby naturalnej. Druga funkcja podnosi liczbę rzeczywistą do potęgi naturalnej. Pamiętaj o warunku na zakończenie rekurencji.

Program ma poprosić użytkownika o podanie n,x,k oraz wyświetlić czytelnie wyniki. Ma to wyglądać mniej więcej tak:

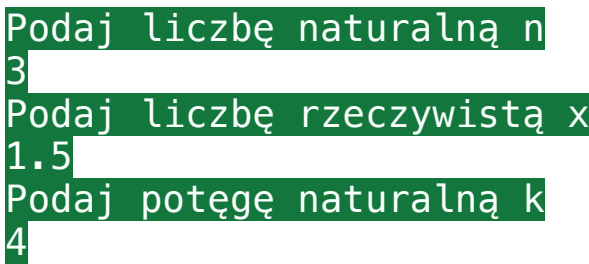

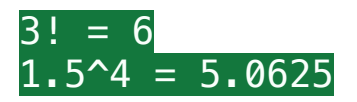

Można założyć, że są n i k są całkowite.

#### **ZADANIE 1**

Napisać program, który prosi użytkownika o wpisanie liczby w systemie binarnym i wyświetla liczbę w systemie dziesiętnym. Można założyć, że liczba jest nie większa niż 1024. Zakładamy, że użytkownik podaje liczbę dodatnią zapisaną poprawnie w systemie dwójkowym, bez 0 z przodu.

Podaj liczbę naturalną w systemie binarnym 1111011110 Liczba w systemie dziesiętnym: 990

#### **ZADANIE 2**

Wykorzystaj (skopiuj) funkcje z zadania 0 i napisz program, który liczy przybliżoną wartość funkcji sin(x) korzystając z rozwinięcia w szereg McLaurina. Napisz dwie nowe funkcje, jedną liczącą wartość n-tego wyrazu, drugą sumującą wyrazy od zerowego aż do n-tego:

**long double wyraz(long int n, long double x) long double ciag(long int n, long double x)** 

W funkcji *ciąg* użyj rekurencji. Działanie programu wygląda następująco:

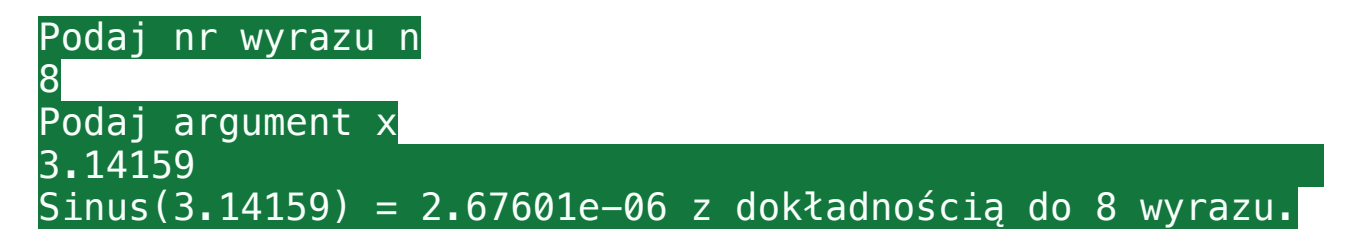

UWAGA: Zadbaj o jak najlepszą dokładność obliczeń.

### **ZADANIE 3**

Napisać grę w 20 pytań. Użytkownik myśli bądź zapisuje na kartce pewną liczbę z przedziału [1-10^6]. Program zadaje w pętli pytania: *Czy to n?* na co użytkownik odpowiada:

- s (jak small) jeśli jego liczba jest mniejsza niż wyświetlana
- b (jak big) jeśli jego liczba jest większa niż wyświetlana
- y (jak yes) jeśli jego liczba jest wyświetlana

Program powinien kończyć się wyświetleniem komunikatu

#### *Pomyślana liczba to…*

i podaniem prawidłowej odpowiedzi oraz liczby pytań. UWAGA: Nie używać tablic, napisów ani żadnych innych kolekcji.